## Deep Learning Libraries

Badri Narayana Patro<sup>1</sup>

<sup>1</sup>Department of Electrical Engieering Indian Institute of Technology, Kanpur

August 8, 2016

<span id="page-0-0"></span>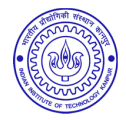

- $\bullet$  I have refered few slides of Prof. Fei-Fei Li and Prof. Anoop M. Namboodiri.
- This presentation is meant for educational purpose only.

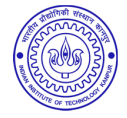

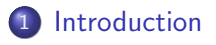

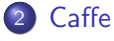

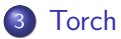

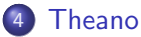

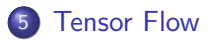

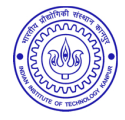

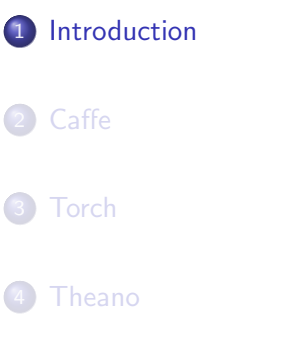

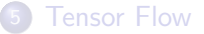

<span id="page-3-0"></span>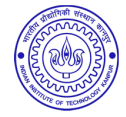

## Deep Network: CNN

- Similar framework to LeCun'98 but:
	- Bigger model (7 hidden layers, 60,000,000 params)
	- More data  $(10^6 \text{ vs } 10^3 \text{ images})$
	- GPU implementation (50x speedup over CPU)
		- **•** Trained on two GPUs for a week

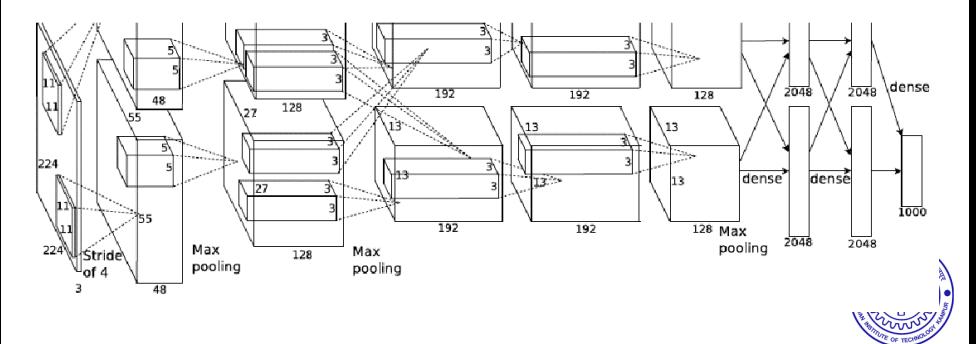

Image credit: A. Krizhevsky, I. Sutskever, and G. Hinton, ImageNet Classification with Deep Convolutional Neural Networks,NIPS 2012.

## Deep Network: CNN

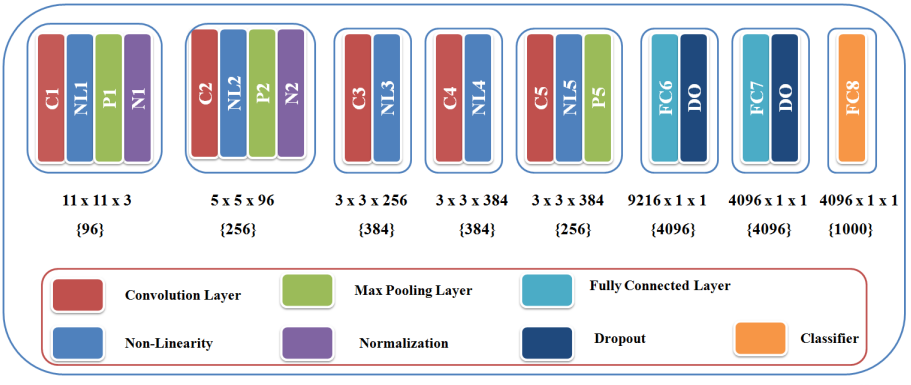

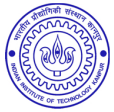

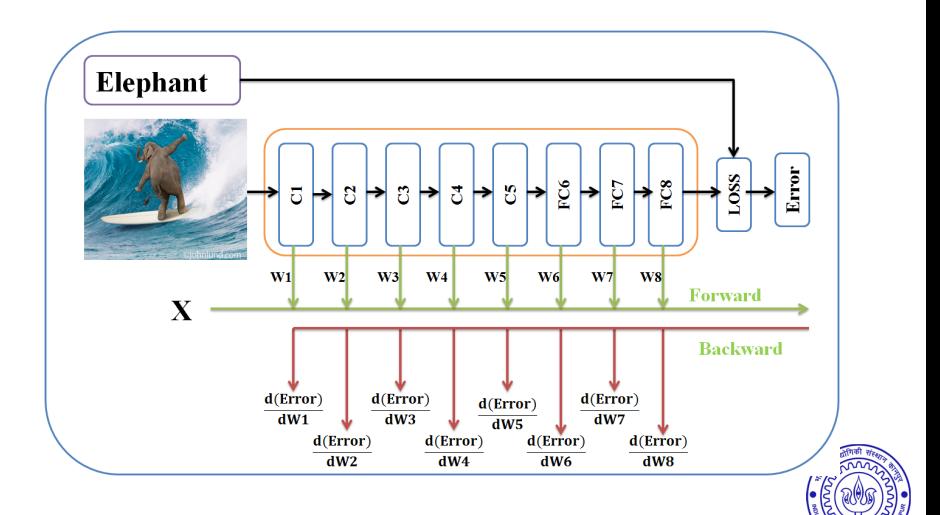

• How do I code each type of layer(what is a layer ?)

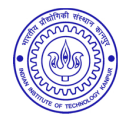

- How do I code each type of layer(what is a layer ?)
- How do I connect them together

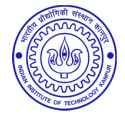

- How do I code each type of layer(what is a layer?)
- How do I connect them together
- **o** Define a loss function

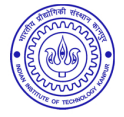

- How do I code each type of layer(what is a layer?)
- How do I connect them together
- **o** Define a loss function
- Compute the gradient for each layer

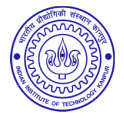

- How do I code each type of layer(what is a layer?)
- How do I connect them together
- Define a loss function
- Compute the gradient for each layer
- Code for updating the weights of each node/layer

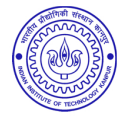

- How do I code each type of layer(what is a layer?)
- How do I connect them together
- Define a loss function
- Compute the gradient for each layer
- Code for updating the weights of each node/layer
- Take care of normalization

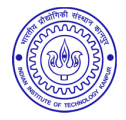

- How do I code each type of layer(what is a layer?)
- How do I connect them together
- Define a loss function
- Compute the gradient for each layer
- Code for updating the weights of each node/layer
- Take care of normalization
- Take care of learning rates

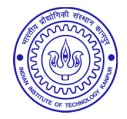

- How do I code each type of layer(what is a layer?)
- How do I connect them together
- Define a loss function
- Compute the gradient for each layer
- Code for updating the weights of each node/layer
- Take care of normalization
- Take care of learning rates
- Code the optimizer/solver (SGD?)

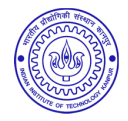

- How do I code each type of layer(what is a layer?)
- How do I connect them together
- Define a loss function
- Compute the gradient for each layer
- Code for updating the weights of each node/layer
- Take care of normalization
- Take care of learning rates
- Code the optimizer/solver (SGD?)
- Several tricks to improve learning (Batch-norm, Dropout, etc.)

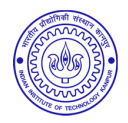

- How do I code each type of layer(what is a layer?)
- How do I connect them together
- Define a loss function
- Compute the gradient for each layer
- Code for updating the weights of each node/layer
- Take care of normalization
- Take care of learning rates
- Code the optimizer/solver (SGD?)
- **•** Several tricks to improve learning (Batch-norm, Dropout, etc.)
- Do this on CPU/GPU/Distributed-systems

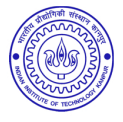

## • Add a convolutional layer (params)

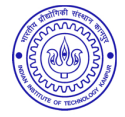

- Add a convolutional layer (params)
- Add a ReLU activation layer

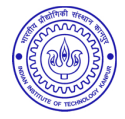

- Add a convolutional layer (params)
- Add a ReLU activation layer
- Add a max-pooling layer

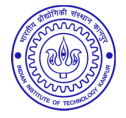

- Add a convolutional layer (params)
- Add a ReLU activation layer
- Add a max-pooling layer
- Add a soft-max layer

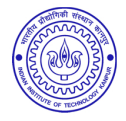

- Add a convolutional layer (params)
- Add a ReLU activation layer
- Add a max-pooling layer
- Add a soft-max layer
- Use cross-entropy loss function

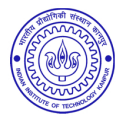

- Add a convolutional layer (params)
- Add a ReLU activation layer
- Add a max-pooling layer
- Add a soft-max layer
- Use cross-entropy loss function
- **•** Train in batches of 64 images

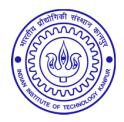

- Add a convolutional layer (params)
- Add a ReLU activation layer
- Add a max-pooling layer
- Add a soft-max layer
- Use cross-entropy loss function
- Train in batches of 64 images
- Use the following learning rate schedule

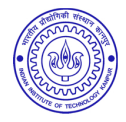

Easily configure a network(Sequential and parallel conntction)

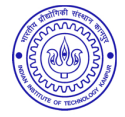

- Easily configure a network(Sequential and parallel conntction)
- Easily Add and remove layers in a network

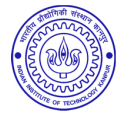

- Easily configure a network(Sequential and parallel conntction)
- Easily Add and remove layers in a network
- Make use of GPUs, CPUs

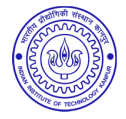

- Easily configure a network(Sequential and parallel conntction)
- Easily Add and remove layers in a network
- Make use of GPUs, CPUs
- **•** Easily train a network

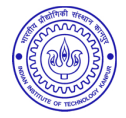

- Easily configure a network(Sequential and parallel conntction)
- Easily Add and remove layers in a network
- Make use of GPUs, CPUs
- **•** Easily train a network
- Change various parameter

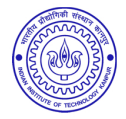

Torch [Lua]

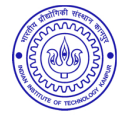

- Torch [Lua]
- **Theano [Python]**

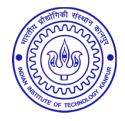

- Torch [Lua]
- **Theano [Python]**
- Caffe

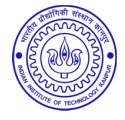

- **•** Torch [Lua]
- **Theano [Python]**
- Caffe
- **o** TensorFlow

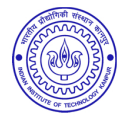

- **•** Torch [Lua]
- **Theano [Python]**
- Caffe
- **TensorFlow**
- **Matconvnet**

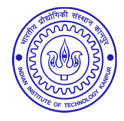

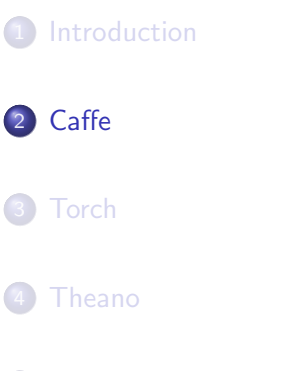

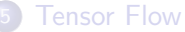

<span id="page-34-0"></span>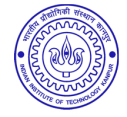

**• Created at UC Berkeley** 

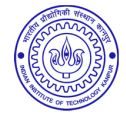
- **Created at UC Berkeley**
- $\bullet$  Written in C++, Python wrappers.

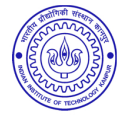

- Created at UC Berkeley
- $\bullet$  Written in C++, Python wrappers.
- **•** Creator:

Yangqing Jia(UCB, Google, Facebook)

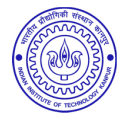

- **Created at UC Berkeley**
- Written in  $C_{++}$ , Python wrappers.
- **•** Creator:

Yangqing Jia(UCB, Google, Facebook)

Current Lead Developer: Evan Shelhamer: (UCB)

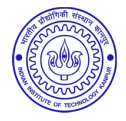

- **Created at UC Berkeley**
- Written in  $C_{++}$ , Python wrappers.
- **•** Creator:

Yangqing Jia(UCB, Google, Facebook)

- Current Lead Developer: Evan Shelhamer: (UCB)
- In short
	- Simple and fast
	- Very easy for beginners/users

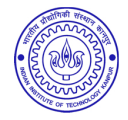

Pros:

- **Good for feedforward networks**
- Good for finetuning existing networks
- Train models without writing any code!
- Python interface is pretty useful!

Cons:

- $\bullet$  Need to write C++ / CUDA for new GPU layers
- Not good for recurrent networks
- Not Good big networks (GoogLeNet, ResNet)

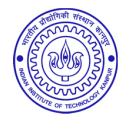

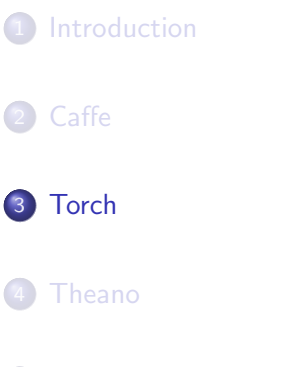

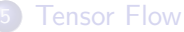

<span id="page-41-0"></span>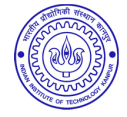

- Developed at NYU and IDIAP
- Written in C and Lua.
- Current Version: Torch7 (1,3,5,7)
- **Current Maintainers:** 
	- Ronan Collobert: Facebook [IDIAP]
	- Clement Farabert: Twitter [NYU]
	- Koray Kavukcuoglu: Google DeepMind
	- Soumith Chintala: Facebook
- In short
	- Flexible and fast

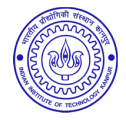

- Main data structure:
	- table in Lua; like object in Javascript
	- **tensor in Torch: like Numpy array in Python**
- Core Torch just has Tensors; others in packages
	- neural network layers in nn package
	- optimizers in optim package
	- nngraph for complex archiectures
- **•** Torch layers are called modules; operate on Tensor

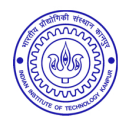

Build a two-layer ReLU net

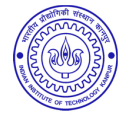

- Build a two-layer ReLU net
- **•** Get weights and gradient for entire network

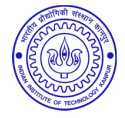

- Build a two-layer ReLU net
- **•** Get weights and gradient for entire network
- Use a softmax loss function

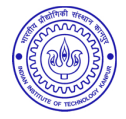

- Build a two-layer ReLU net
- **•** Get weights and gradient for entire network
- Use a softmax loss function
- Generate random data

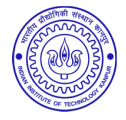

- Build a two-layer ReLU net
- **•** Get weights and gradient for entire network
- Use a softmax loss function
- Generate random data
- Forward pass: compute scores and loss

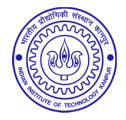

- Build a two-layer ReLU net
- **•** Get weights and gradient for entire network
- Use a softmax loss function
- **o** Generate random data
- Forward pass: compute scores and loss
- **•** Backward pass: Compute gradients. Remember to set weight gradients to zero

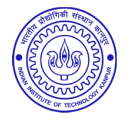

- Build a two-layer ReLU net
- **•** Get weights and gradient for entire network
- Use a softmax loss function
- **o** Generate random data
- Forward pass: compute scores and loss
- Backward pass: Compute gradients. Remember to set weight gradients to zero
- Update: Make a gradient descent step

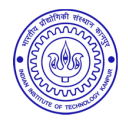

## Torch: Training

2 require 'cutorch' 3 require 'cunn' 4 regulre 'optim' S regulre 'gnuplot' 6 -- load file which have user defined functions 7 dofile './util.lua 18 11 -- Batch size, input dimension, hidden dimension, number of classes 12 local batch\_size, input\_data\_din, No\_of\_neurons\_hidden\_layer, no\_of\_classes = 100, 1000, 100, 10  $13$ 14 -- step 2:-------------Build Network-: two laver ReLU Network----------------------------------- $15$ 16 -- note: variable cann't start with number. 21 network== worng, correct one is 12 network. 17 local 12 networks = nn. Sequential() 18 l2 networks:add(nn.Linear(input data dim, No of neurons hidden laver)) 19 lz networks:add(nn.ReLU()) 20 l2 networks:add(nn.Linear(No of neurons hidden layer, no of classes))  $21$ 22 -- step 3:--------------Get Weight and gradient for entire Network-----------------------------------23 24 -- Collect all the weights and gradients in a single tensor 25 local weights, gradient\_weights = l2\_networks:getParameters() 26  $\overline{28}$ 29 -- loss function are called criterions 30 local criterion= nn.CrossEntropyCriterion() -- Softmax loss  $31$  $33<sup>°</sup>$ 34 -- Generate some Randon input Data 35 local input  $x = \text{torch.random}(batch size, input data dim)$ 36 local output y= torch. Tensor(batch size): randon(no of classes) 37 39 40 local scores =  $12$  networks: forward(input x) 41 local loss = criterion:forward(scores.output y)  $42$  $44$ 45 gradient weights:zero() -- set gradient weight to zero 46 47 local dscores = criterion:backward(scores,output y) --ist find grad of loss functionn then 48 local dx = 12 networks:backward(input x dscores) -- find grad of network 49 51 52 local learning\_rate = 1e-3 53 weights:add(-learning\_rate,gradient\_weights) CA.

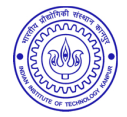

Pros:

- Lots of modular pieces that are easy to combine
- Easy to write your own layer types and run on GPU
- Most of the library code is in Lua, easy to read
- Lots of pretrained models!

Cons:

- o Lua
- Less plug-and-play than Caffe
- You usually write your own training code
- Not great for RNNs

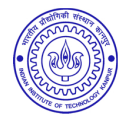

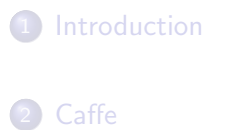

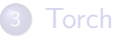

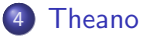

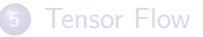

<span id="page-53-0"></span>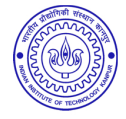

#### Developed at Toronto and Montreal

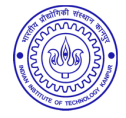

- Developed at Toronto and Montreal
- BSD License

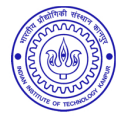

- Developed at Toronto and Montreal
- BSD License
- Written in Python.

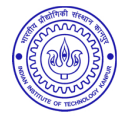

- Developed at Toronto and Montreal
- **BSD License**
- Written in Python.
- Current Maintainers: Yoshua Bengio's group at University of Montreal

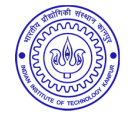

- Developed at Toronto and Montreal
- **BSD** License
- Written in Python.
- Current Maintainers: Yoshua Bengio's group at University of Montreal
- In short
	- Complex code to do simple things
	- High-level wrappers: Keras, Lasagne

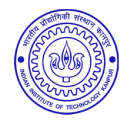

### Theano: Computational Graphs

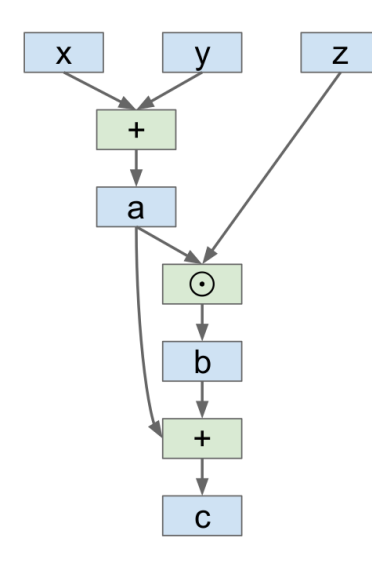

import theano import theano, tensor as T # Define symbolic variables  $x = T.matrix('x')$  $y = T.matrix('y')$  $z = T.matrix('z')$ # Compute some other values symbolically  $a = x + y$  $b = a * z$  $c = a + b$ # Compile a function that computes c  $f = theano.function($  $inputs=[x, y, z],$ outputs=c # Evaluate the compiled function # on some real values  $xx = np.random.randn(4, 5)$  $yy = np.random.random(4, 5)$  $zz = np.random.random(4, 5)$  $print f(xx, yy, zz)$ # Repeat the same computation # explicitly using numpy ops

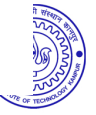

Image courtesy: Fei-Fei Li et al.

 $aa = xx + yy$ 

 $bb = aa * zz$  $cc = aa + bb$ print cc

#### Theano: Computational Graphs code

```
require 'torch'
  require 'nn'
5 -- Batch size, input dim, hidden dim, num classes
6 local N, D, H, C = 100, 1000, 100, 10
8 -- Build a one-laver ReLU network
9 local net = nn. Sequential()
 net:add(nn.Linear(D. H))net:add(nn, ReLU())net:add(nn.Linear(H, C))
4 -- Collect all weights and gradients in a single Tensor
 local weights, grad weights = net:getParameters()-- Loss functions are called "criterions"
 local crit = nn.CrossEntropyCriterion() -- Softmax loss
0 -- Generate some random input data
 local x = <b>torch.random(N, D)</b>local y = torch. Tensor(N): random(C)
4 -- Forward pass: Compute scores and loss
 local scores = net:forward(x)6 local loss = crit: forward (scores, y)
8 -- Backward pass: compute gradients
 grad weights:zero()
 local dscores = crit:backward(scores, y)
 local dx = net:backward(x, dscores)3 -- Make a gradient step
4 local learning rate = 1e-3
 weights:add(-learning rate, grad weights)
```
Image credit: Fei-Fei Li. et al.

# Theano: Pros / Cons

Pros:

- Python  $+$  numpy
- Computational graph is nice abstraction
- RNNs fit nicely in computational graph
- High level wrappers (Keras, Lasagne) ease the pain

Cons:

- **Raw Theano is somewhat low-level**
- **•** Error messages can be unhelpful
- Large models can have long compile times
- Much "fatter" than Torch; more magic
- Patchy support for pretrained models

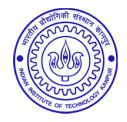

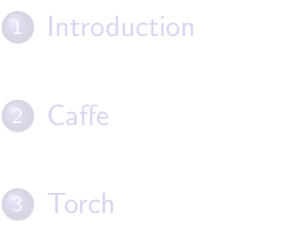

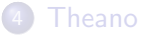

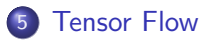

<span id="page-62-0"></span>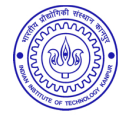

**·** Developed by Google

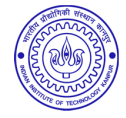

- **·** Developed by Google
- Written in C++ and Python

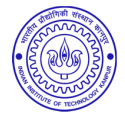

- **o** Developed by Google
- $\bullet$  Written in  $C++$  and Python
- **BSD License**

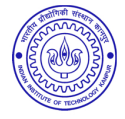

- **o** Developed by Google
- Written in C++ and Python
- **BSD License**
- Released in 2015

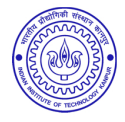

- Developed by Google
- $\bullet$  Written in  $C++$  and Python
- **BSD** License
- Released in 2015
- In short
	- Good for large, distributed systems
	- Data and model parallelism

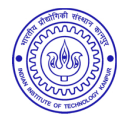

Very similar to Theano - all about computation graphs

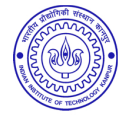

- Very similar to Theano all about computation graphs
- **•** Easy visualisation tool: TensorBoard

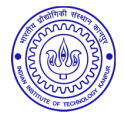

- Very similar to Theano all about computation graphs
- Easy visualisation tool: TensorBoard
- Multi-GPU and multi-node training

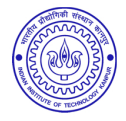

- Very similar to Theano all about computation graphs
- **•** Easy visualisation tool: TensorBoard
- Multi-GPU and multi-node training
- TensorBoard makes it easy to visualise training process, in terms of loss, weights, activations, and even the whole DAG can be seen!

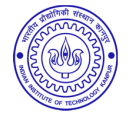
- Very similar to Theano all about computation graphs
- **•** Easy visualisation tool: TensorBoard
- Multi-GPU and multi-node training
- TensorBoard makes it easy to visualise training process, in terms of loss, weights, activations, and even the whole DAG can be seen!
- **Matconvnet**

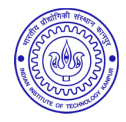

# TensorFlow: Tensorboard

### Start Tensorboard server, and we get graphs!

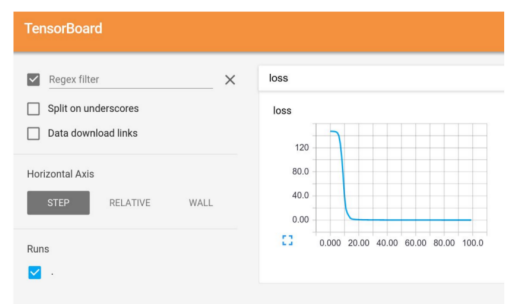

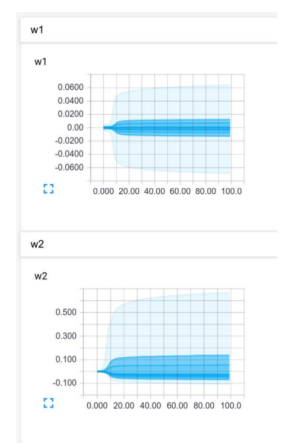

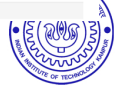

### Tensorboard shows the graph!

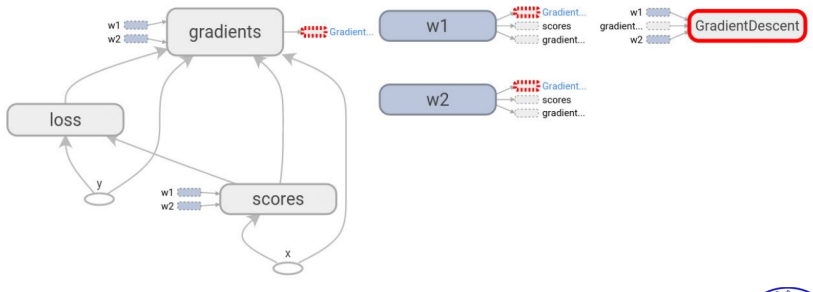

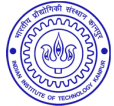

# TensorFlow: TensorBoard

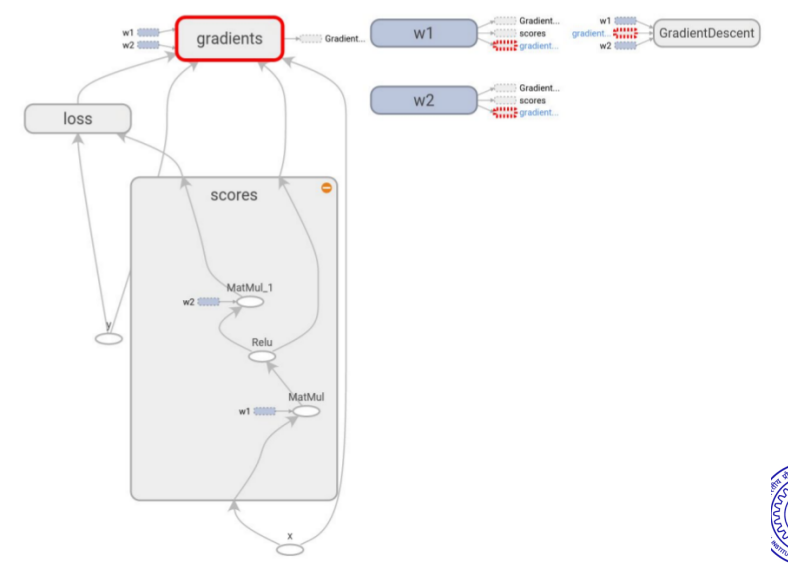

### Data parallelism: synchronous or asynchronous

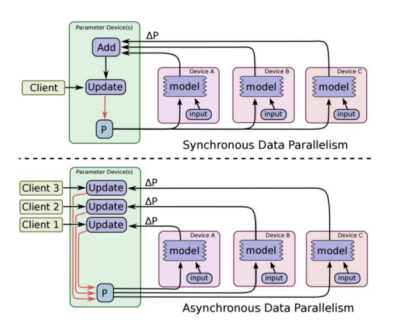

# Model parallelism: Split model across GPUs

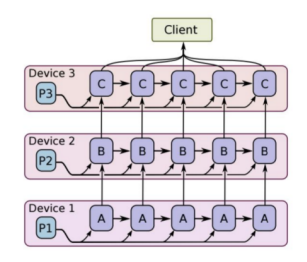

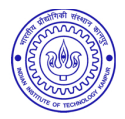

#### Single machine: Like other frameworks

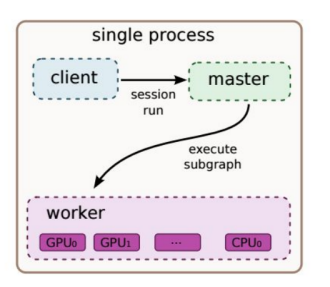

## Many machines: Not open source  $(yet) = ($

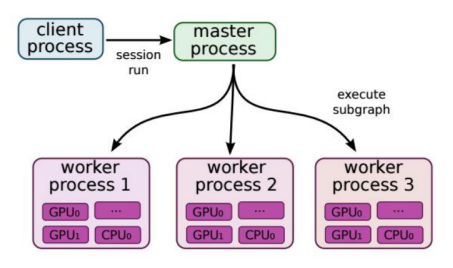

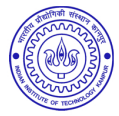

#### Single machine: Like other frameworks

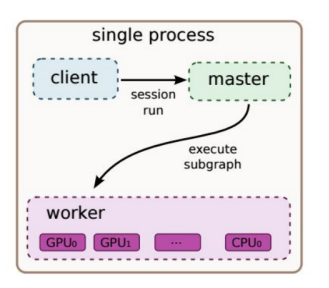

## Many machines: Not open source  $(yet) = ($

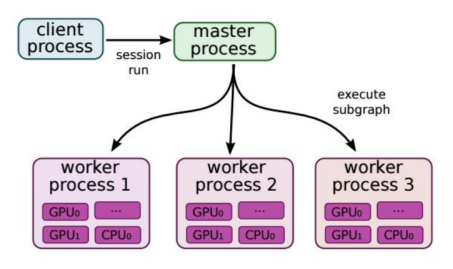

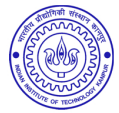

Pros:

- Python  $+$  numpy
- Computational graph abstraction, like Theano; great for RNNs
- Much faster compile times than Theano
- Slightly more convenient than raw Theano?
- **TensorBoard for visualization**
- Data AND model parallelism; best of all frameworks

Cons:

- Distributed models, but not open-source yet
- Slower than other frameworks right now
- Much "fatter" than Torch; more magic
- Not many pretrained models

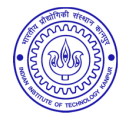

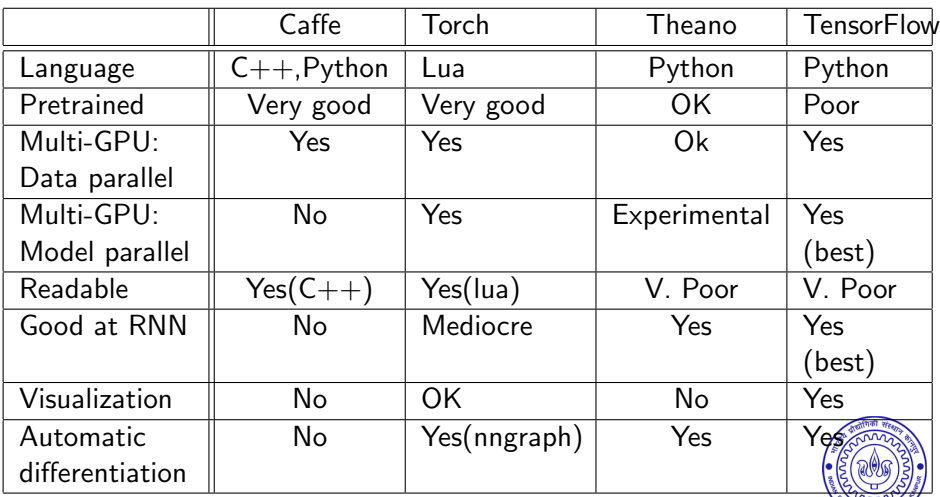

Use pretrained models for features? Caffe

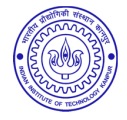

- Use pretrained models for features? Caffe
- **•** Fine-tune AlexNet for new classes? Use Caffe

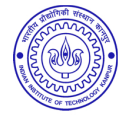

- Use pretrained models for features? Caffe
- **Fine-tune AlexNet for new classes? Use Caffe**
- Segmentation? (Classify every pixel)
	- Need pretrained model (Caffe, Torch, Lasagna)
	- If loss function exists in Caffe: Use Caffe
	- If you want to write your own loss: Use Torch

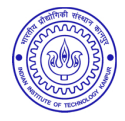

- Use pretrained models for features? Caffe
- Fine-tune AlexNet for new classes? Use Caffe
- Segmentation? (Classify every pixel)
	- Need pretrained model (Caffe, Torch, Lasagna)
	- If loss function exists in Caffe: Use Caffe
	- If you want to write your own loss: Use Torch
- Object Detection?
	- Need pretrained model (Torch, Caffe, Lasagne)
	- Need lots of custom imperative code (NOT Lasagne)
	- $\bullet$  Use Caffe  $+$  Python or Torch

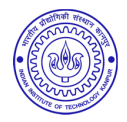

- Use pretrained models for features? Caffe
- **Fine-tune AlexNet for new classes? Use Caffe**
- Segmentation? (Classify every pixel)
	- Need pretrained model (Caffe, Torch, Lasagna)
	- If loss function exists in Caffe: Use Caffe
	- If you want to write your own loss: Use Torch
- Object Detection?
	- Need pretrained model (Torch, Caffe, Lasagne)
	- Need lots of custom imperative code (NOT Lasagne)
	- $\bullet$  Use Caffe + Python or Torch
- Implement BatchNorm?
	- Don't want to derive gradient? Theano or TensorFlow
	- Implement efficient backward pass? Use Torch

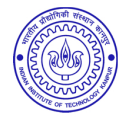

- Need pretrained models (Caffe, Torch, Lasagne)
- Need RNNs (Torch or Lasagne)
- Use Torch or Lasagna

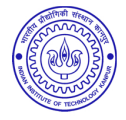

- Need pretrained models (Caffe, Torch, Lasagne)
- Need RNNs (Torch or Lasagne)
- Use Torch or Lasagna
- Language modeling with new RNN structure?
	- Need easy recurrent nets (NOT Caffe, Torch)
	- No need for pretrained models
	- **.** Use Theano or TensorFlow

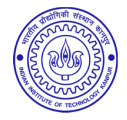

- Need pretrained models (Caffe, Torch, Lasagne)
- Need RNNs (Torch or Lasagne)
- Use Torch or Lasagna
- Language modeling with new RNN structure?
	- Need easy recurrent nets (NOT Caffe, Torch)
	- No need for pretrained models
	- **.** Use Theano or TensorFlow

• Huge parallelism, distributed training required? Tensorflow

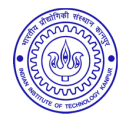

- Need pretrained models (Caffe, Torch, Lasagne)
- Need RNNs (Torch or Lasagne)
- Use Torch or Lasagna
- Language modeling with new RNN structure?
	- Need easy recurrent nets (NOT Caffe, Torch)
	- No need for pretrained models
	- **.** Use Theano or TensorFlow
- Huge parallelism, distributed training required? Tensorflow
- Simple parallelism required? Torch or Caffe

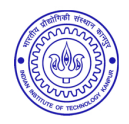

- Need pretrained models (Caffe, Torch, Lasagne)
- Need RNNs (Torch or Lasagne)
- Use Torch or Lasagna
- Language modeling with new RNN structure?
	- Need easy recurrent nets (NOT Caffe, Torch)
	- No need for pretrained models
	- **.** Use Theano or TensorFlow
- Huge parallelism, distributed training required? Tensorflow
- Simple parallelism required? Torch or Caffe
- Reinforcement learning? Torch or Tensorflow

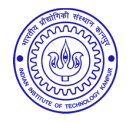

Feature extraction / finetuning existing models: Use Caffe

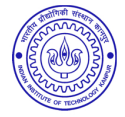

- Feature extraction / finetuning existing models: Use Caffe
- Complex uses of pretrained models: Use Lasagne or Torch

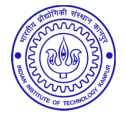

- Feature extraction / finetuning existing models: Use Caffe
- Complex uses of pretrained models: Use Lasagne or Torch
- Write your own layers: Use Torch

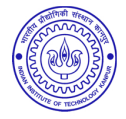

- Feature extraction / finetuning existing models: Use Caffe
- Complex uses of pretrained models: Use Lasagne or Torch
- Write your own layers: Use Torch
- **Crazy RNNs: Use Theano or Tensorflow**

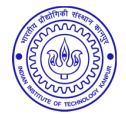

- Feature extraction / finetuning existing models: Use Caffe
- Complex uses of pretrained models: Use Lasagne or Torch
- Write your own layers: Use Torch
- **Crazy RNNs: Use Theano or Tensorflow**
- Huge model, need model parallelism: Use TensorFlow

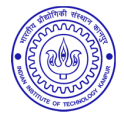

Thank you.

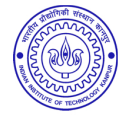